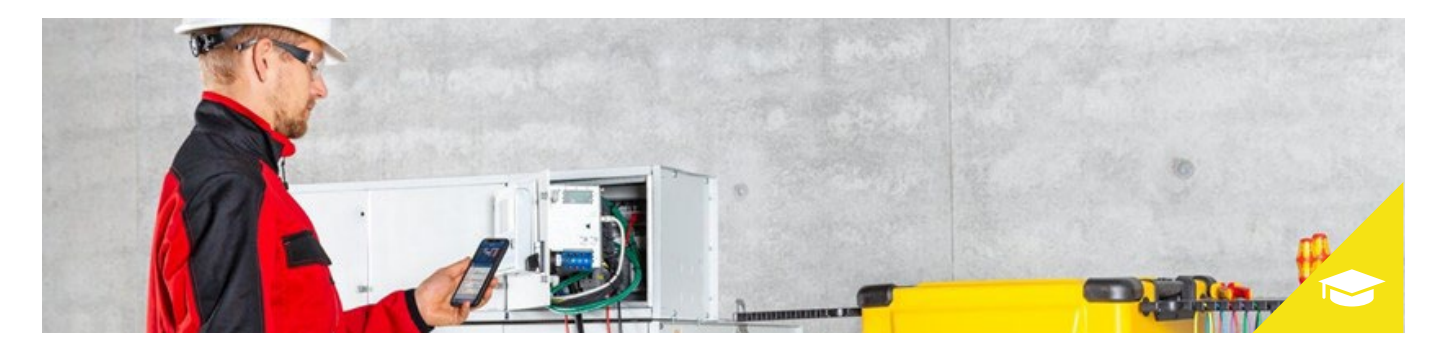

# **Simple Checks von Schutz- und Leittechnik mit Smartphone und Tablet mit der neuen CMC Swift App**

 **1 h Deutsch Wprs18de**

Entwickelt für die komfortable, kabellose Steuerung Ihrer CMC-Prüfgeräte, bietet CMC Swift maximale Freiheit bei simplen Prüfaufgaben. In diesem Webinar zeigt Ihnen Florian Fink als Produktmanager zusammen mit unserem Software-Entwicklungsteam, wie Sie CMC Swift für einfache Prüfaufgaben, Leittechnik-Checks und Verdrahtungsprüfung verwenden können.

Wenn Sie Verbesserungspotential sehen, freuen wir uns über Ihr Feedback, das Sie uns direkt über die App mitteilen können.

### **Ziele**

- Sie lernen, wie Sie einfache Prüfaufgaben noch komfortabler und schneller durchführen können
- Sie lernen die CMC Swift App kennen und erfahren, wie Sie einfache Einstellungen und Konfiguration durchführen
- Sie erfahren, wie Sie die App per Wifi mit Ihrem CMC verbinden können

### **Inhalt**

- Live-Vorführung der App mit CMC Prüfgeräten und Schutzgerät
- Wir zeigen Ihnen, wie Sie mit der Event-Liste von CMC Swift einfache Messungen durchführen können
- Für die schnelle Verifikation der Stromrichtung und Schutzausrichtung können Sie mit der CMC Swift App nur mit Ihrem Smartphone und ohne Laptop primär Ströme und sekundär Spannungen einspeisen. Auch dieses Beispiel ist Teil des Webinars.
- Stellen Sie Ihre Fragen und diskutieren Sie mit dem Produktmanager und unserem Software-Entwicklungsteam
- Sie erfahren, wie Sie uns Feedback zukommen lassen können, damit wir Ihnen zukünftig eine noch bessere Anwendung liefern können

CMC Prüfgeräte CMC Swift App

## **Lösungen Teilnehmerkreis Vorwissen**

Alle, die CMC Geräte im Einsatz haben – Stromerzeuger, Übertragungsnetzbetreiber, Verteilnetzbetreiber, Stadtwerke, Industriebetriebe, Service-Unternehmen und Hersteller

Anwendung von CMC Prüfgeräten

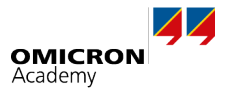